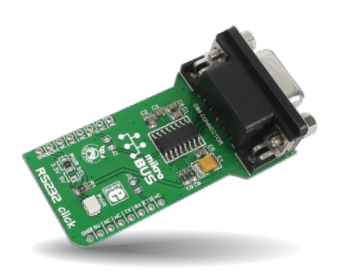

# **RS232 click™**

### 1. Introduction

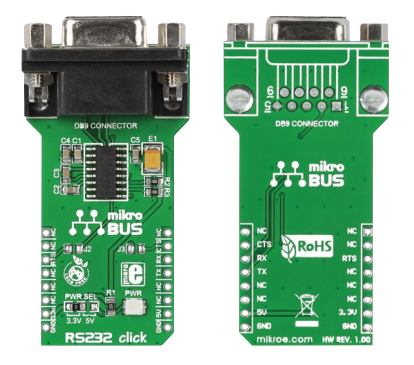

RS232 click™ is a simple solution for adding RS232 serial communications to your design. The board features a standard RS232 DB9 port and a MAX3232 IC, along with a **mikroBUS™** host socket, three jumpers and a power indicator LED. RS232 click<sup>™</sup> communicates with the target board through mikroBUS™ RX (RXD), TX (TXD), CS (RTS), and INT (CTS) lines. RS232 click™ is designed to use either a 3.3V or 5V power supply.

# 2. Soldering the headers

Before using your click™ board, make sure to solder 1x8 male headers to both left and right side of the board. Two 1x8 male headers are included with the board in the package.

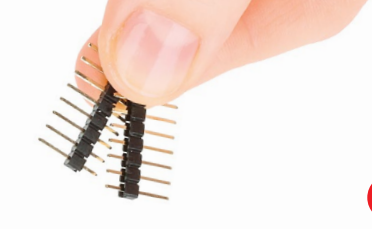

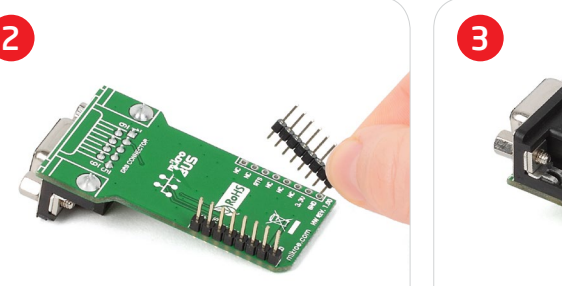

Turn the board upside down so that the bottom side is facing you upwards. Place shorter pins of the header into the appropriate soldering pads.

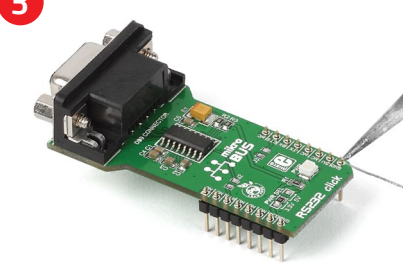

1

Turn the board upward again. Make sure to align the headers so that they are perpendicular to the board, then solder the pins carefully.

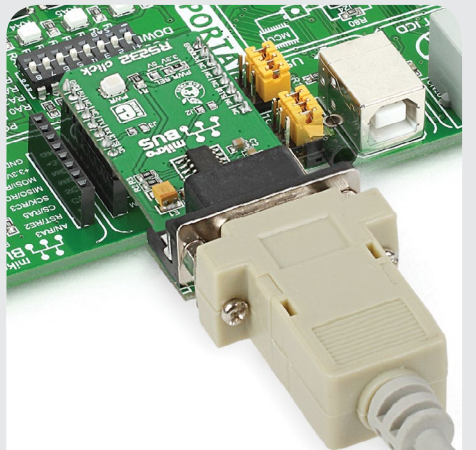

#### 4. Essential features

The RS232 DB9 port (9 pins) and the MAX3232 IC constitute a serial communications connector. RS232 is mostly used for industrial machines, networking equipment and scientific instruments, as well as for computer peripherals. The board features two jumper positions to connect RTS (J2) and CTS (J3) lines to the target board (zero-ohm SMD jumpers not provided in the package).

click

RS232 click v100 Manual **ver. 1.00**

**BOARD** www.mikroe.com

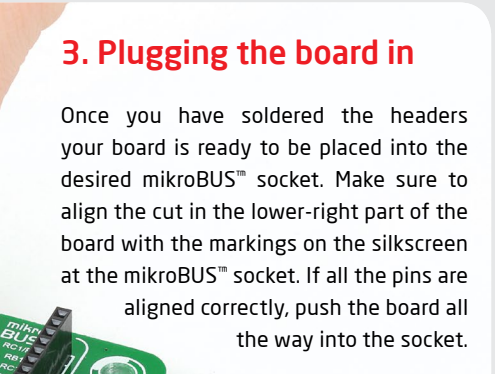

## 5. RS232 click™ Board Schematic

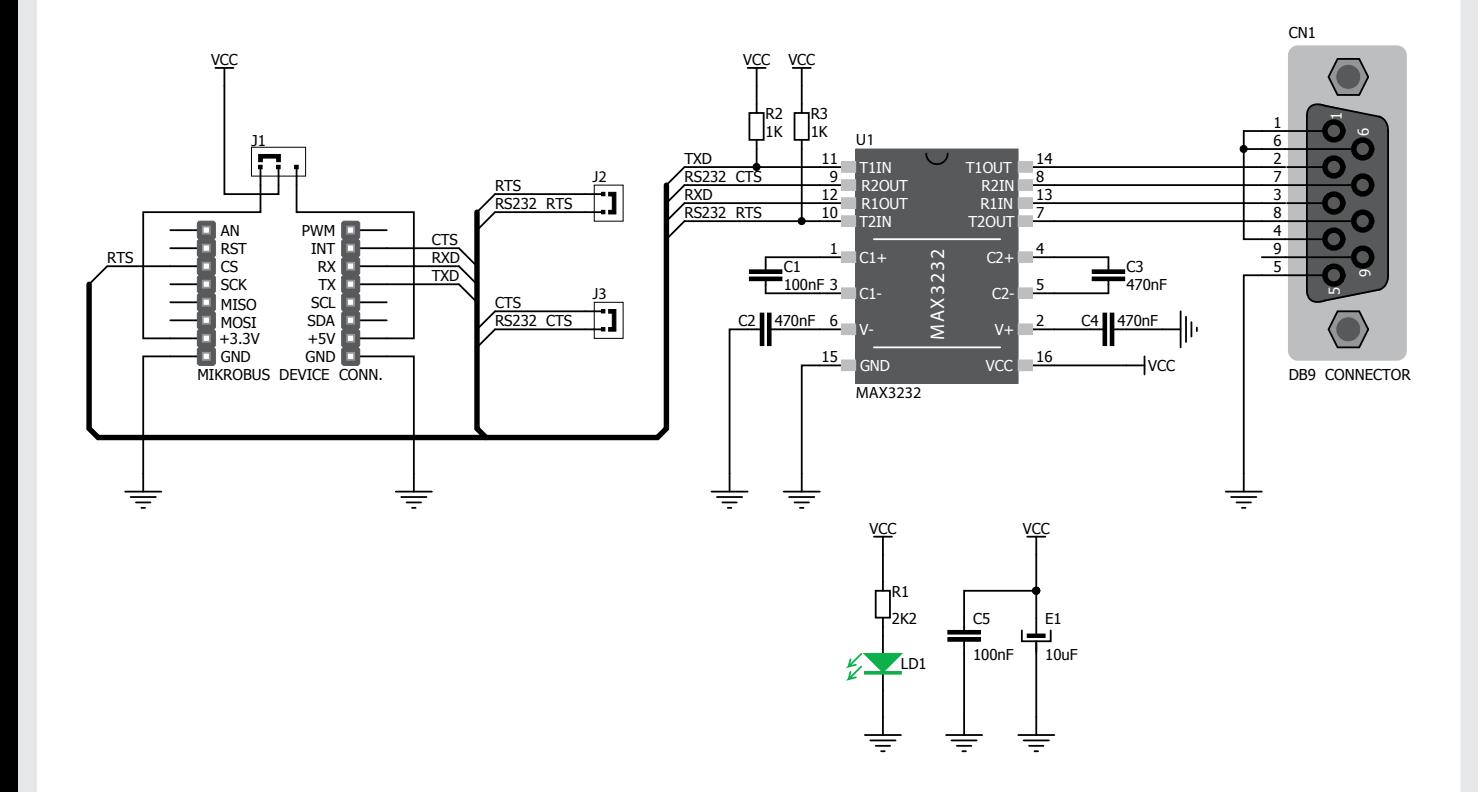

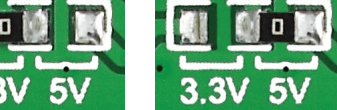

To switch between 3.3V and 5V power supplies use the PWR SEL zer-ohm SMD jumper. By default it's soldered in the 3.3V position.

## 7. Code Examples

6. SMD Jumpers

Once you have done all the necessary preparations, it's time to get your click™ board up and running. We have provided examples for mikroC™, mikroBasic™ and mikroPascal™ compilers on our **Libstock** website. Just download them and you are ready to start.

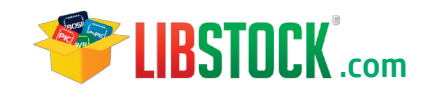

### 8. Support

MikroElektronika offers **Free Tech Support (www.mikroe.com/support/)** until the end of the product's lifetime, so if something goes wrong, we're ready and willing to help!

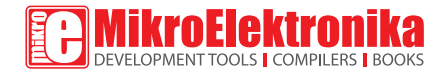

MikroElektronika assumes no responsibility or liability for any errors or inaccuracies that may appear in the present document.

Specification and information contained in the present schematic are subject to change at any time without notice. Copyright © 2014 MikroElektronika. All rights reserved.